第六章

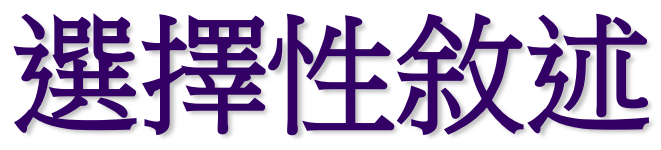

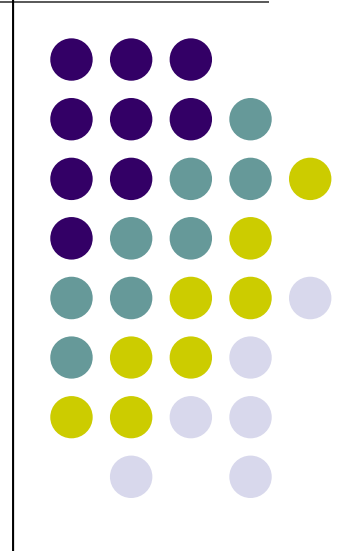

學習 if 敘述的撰寫

學習條件運算子的應用

學習多重選擇-switch 敘述

認識無條件跳離的 goto 敘述

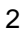

#### 選擇性敘述

- 選擇性敘述可依據一個變數或一個條件,讓程式選擇 執行的流程
- 常用的選擇性敘述:
	- if
	- if-else
	- switch
	- goto (避免使用)

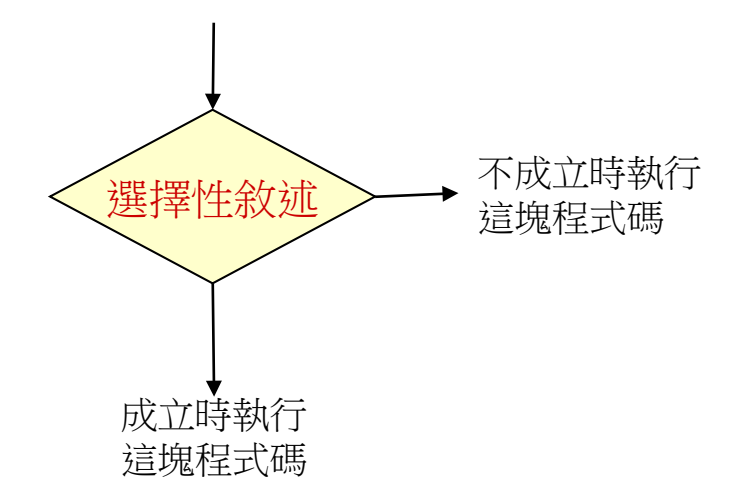

6.1 我的程式會轉彎─if 敘述

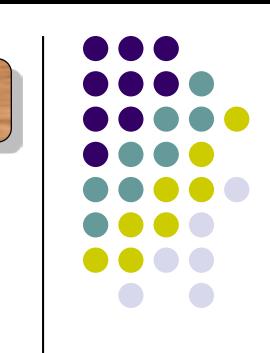

# **if** 敘述的使用 **(1/3)**

- 
- if 敘述可依據條件式是否成立,來決定程式的流程

6.1 我的程式會轉彎─if 敘述

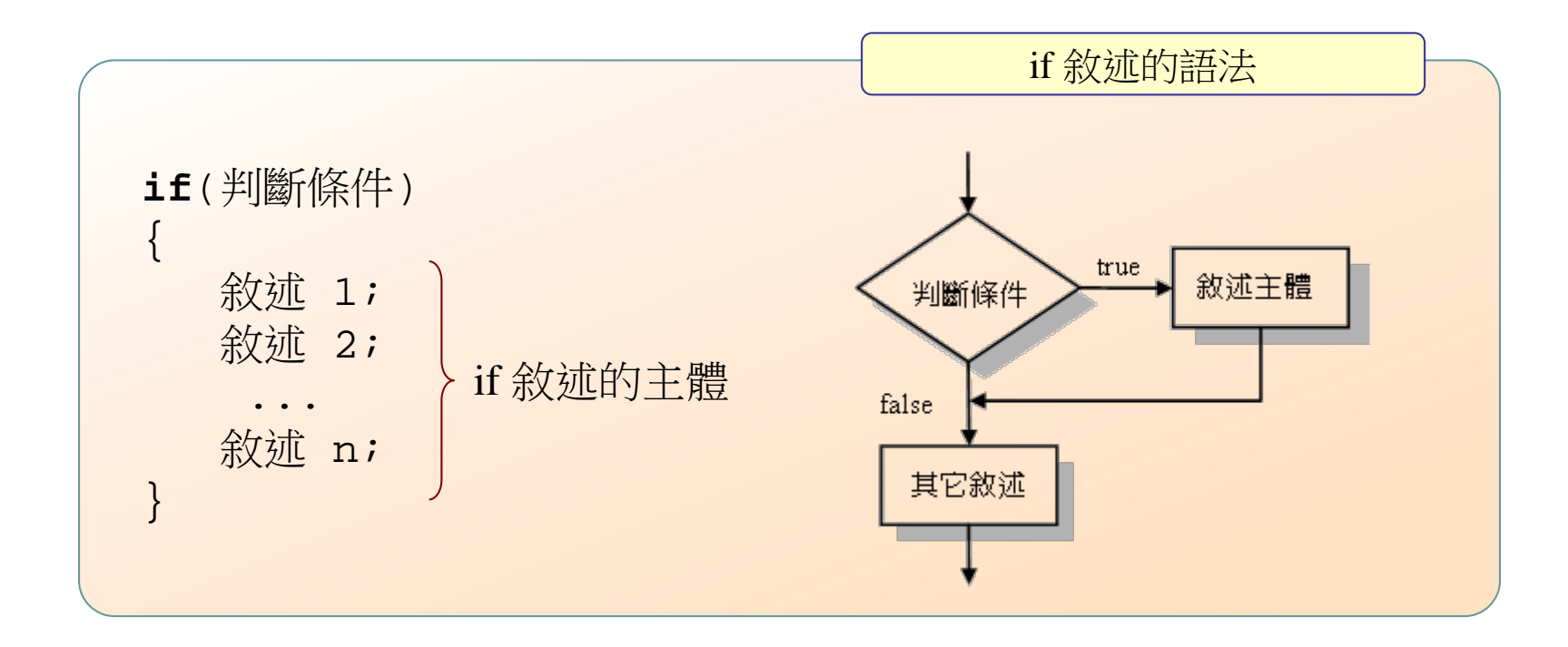

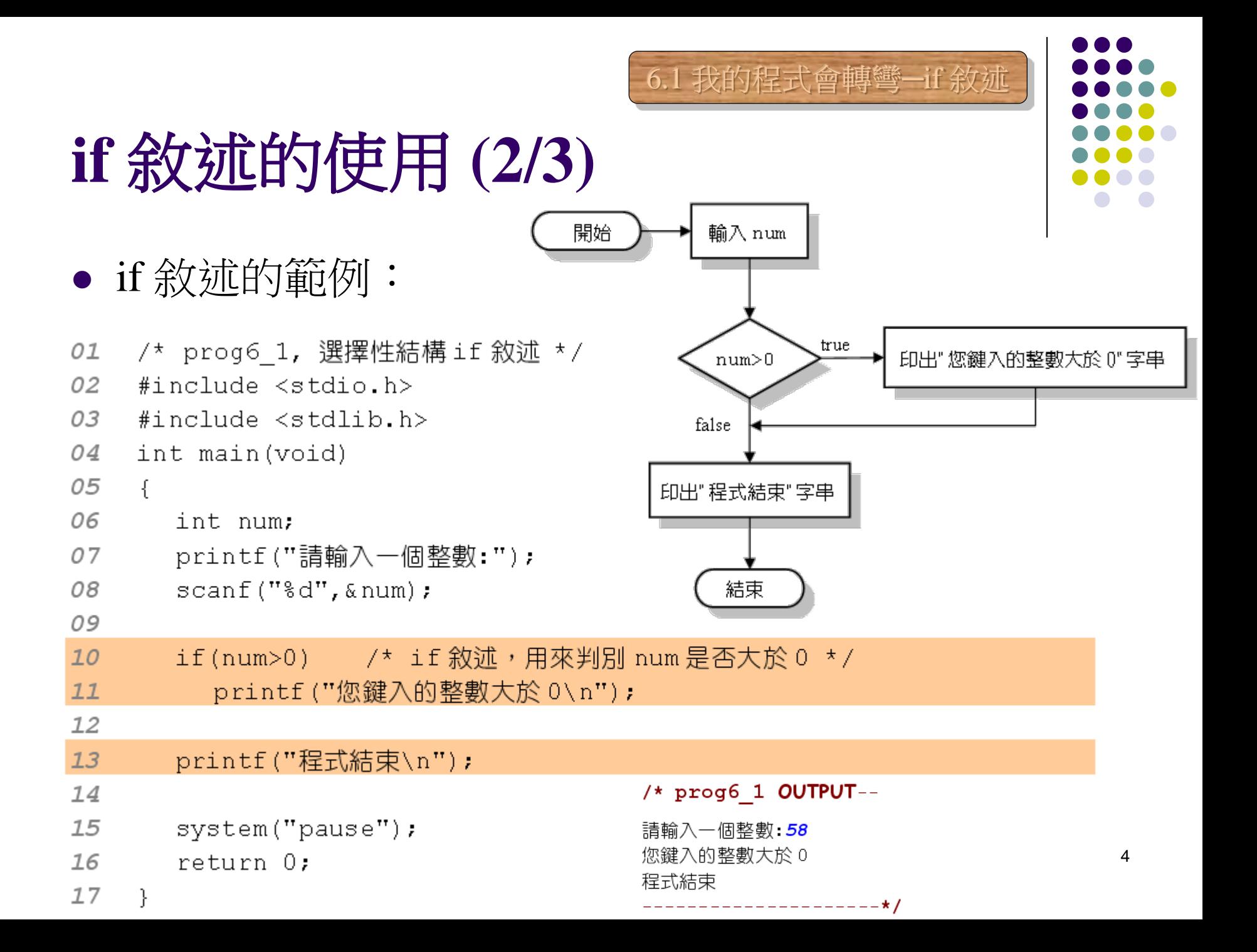

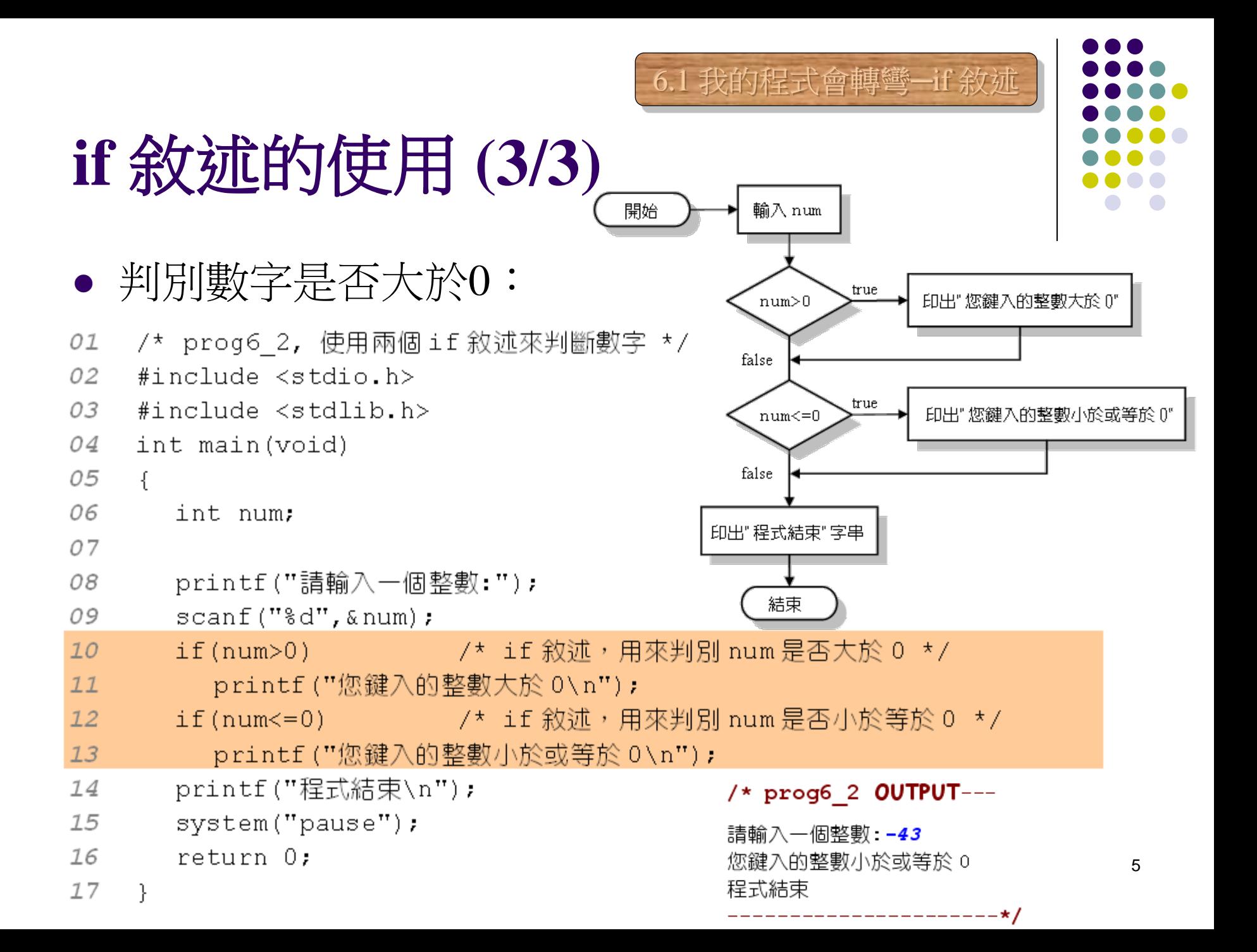

#### **if-else** 敘述

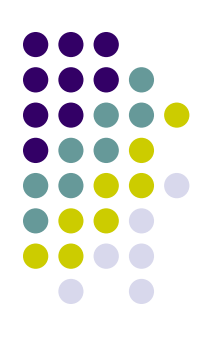

6.2 另外的選擇─if-else 敘述

if-else 敘述可用於:成立時則執行A,否則執行B

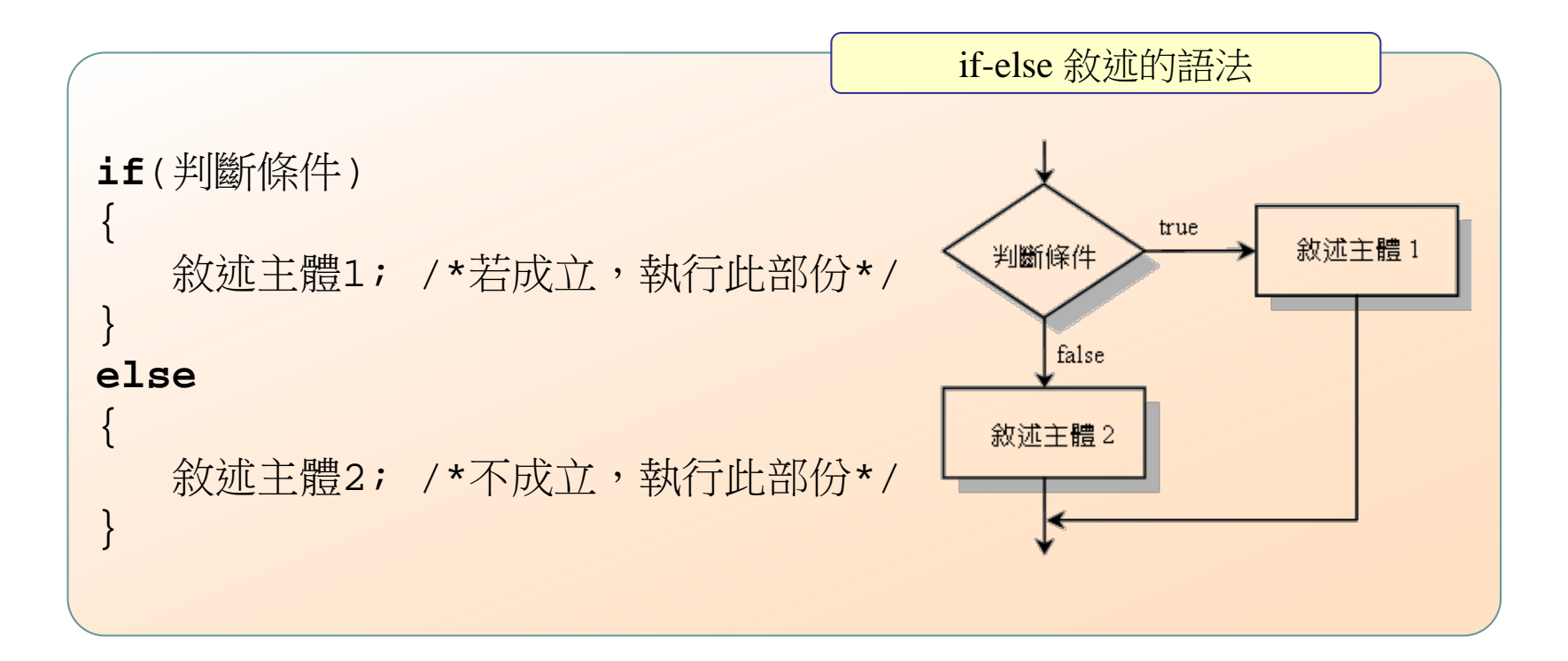

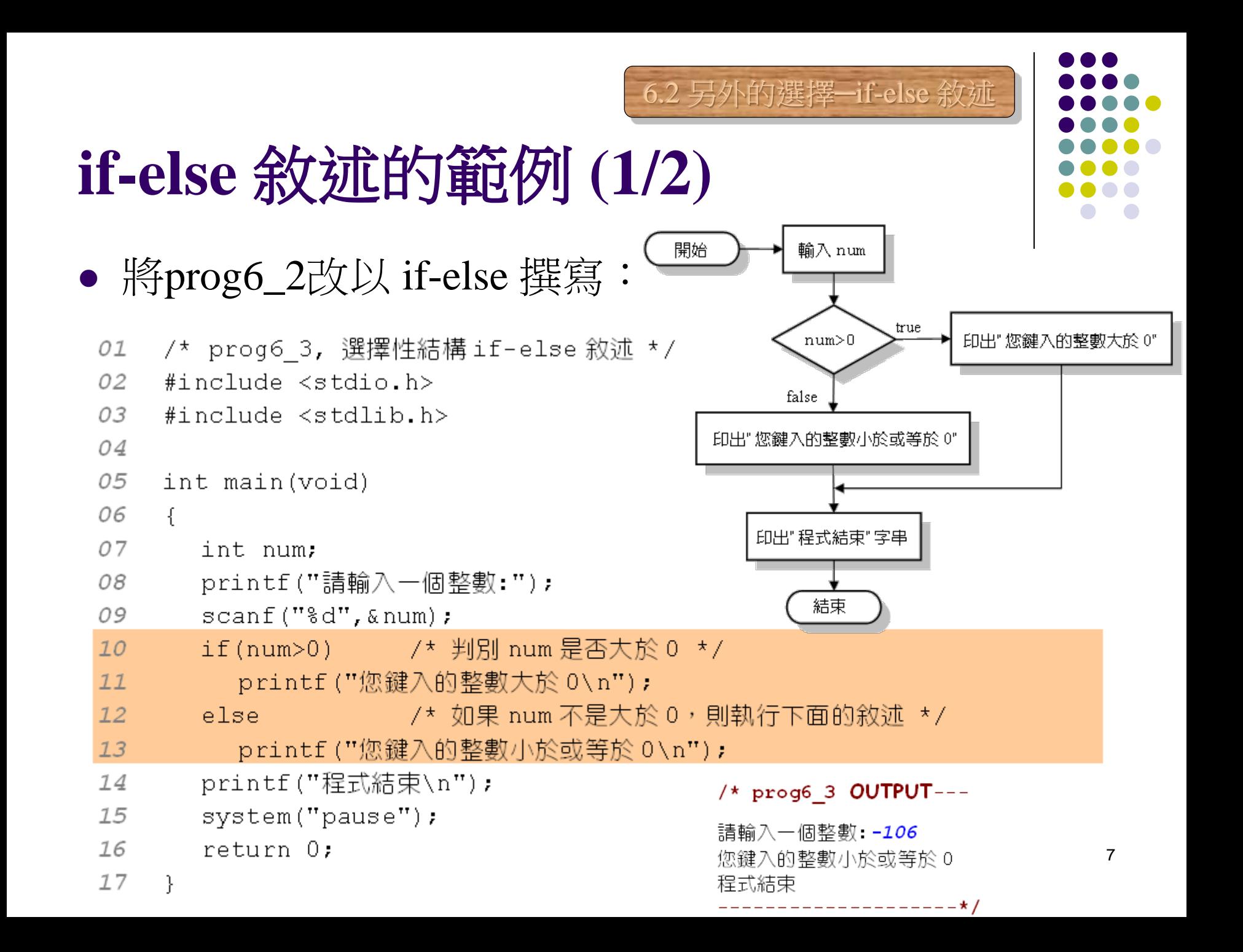

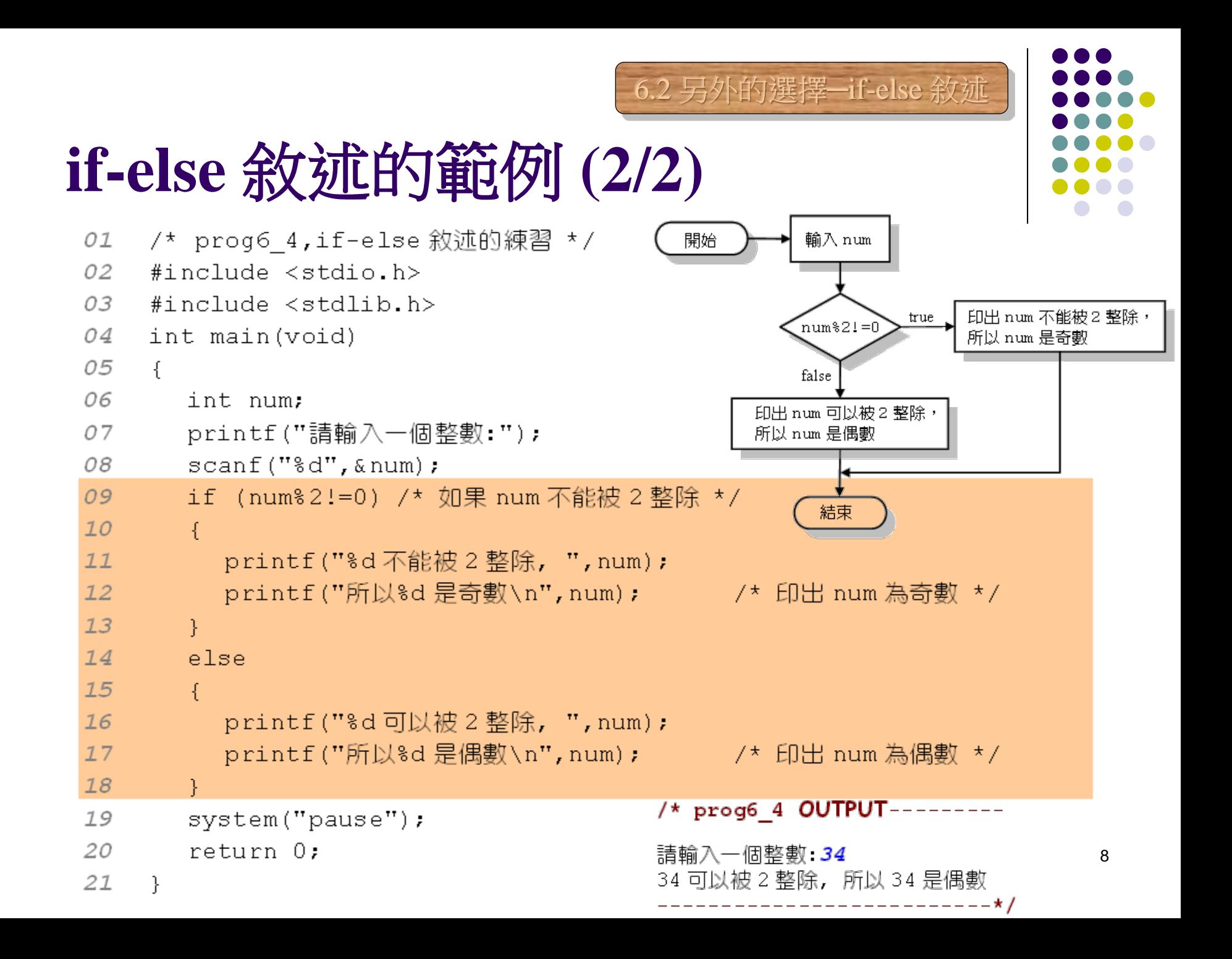

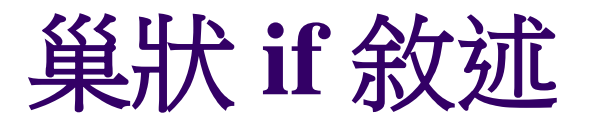

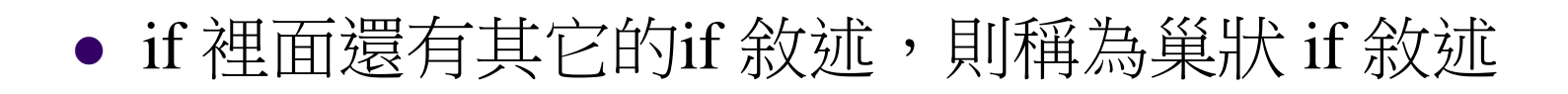

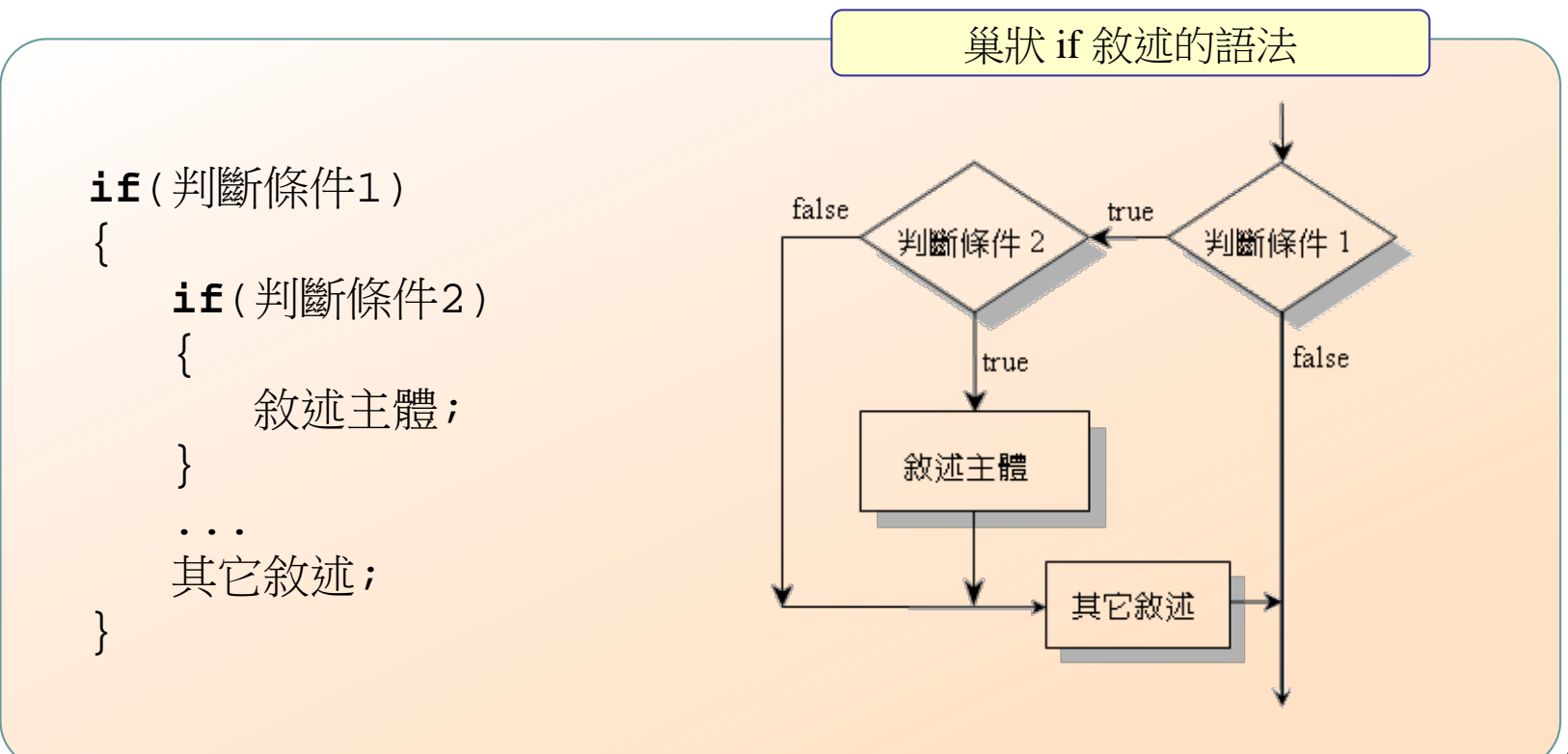

6.2 另外的選擇─if-else 敘述

9

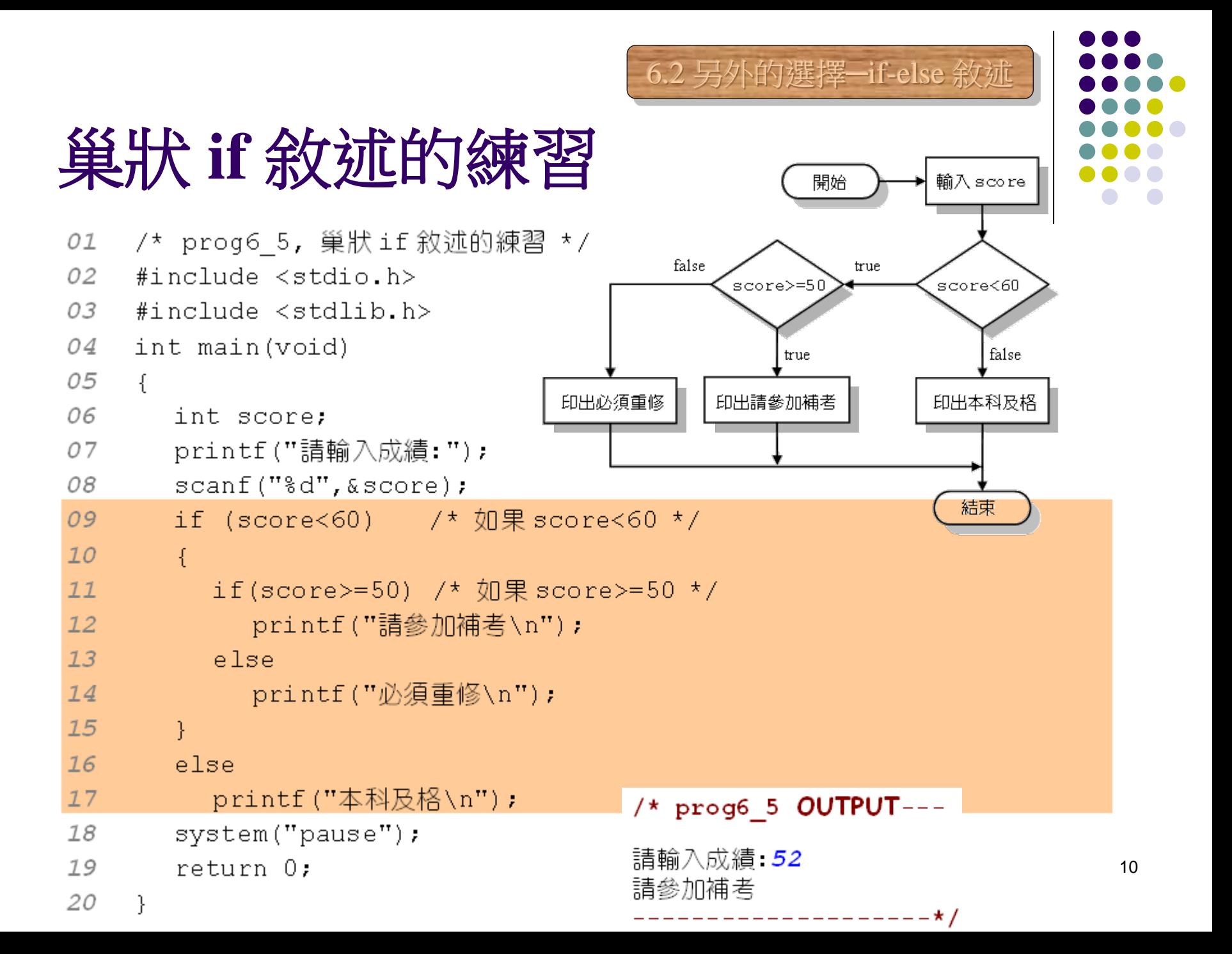

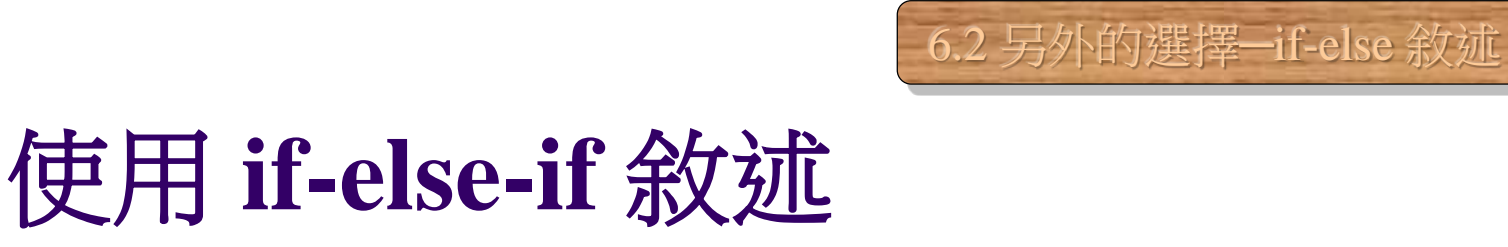

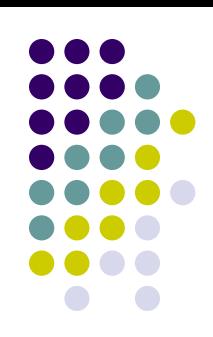

#### if-else-if:當 if 判斷不成立,必須進行其它判斷時

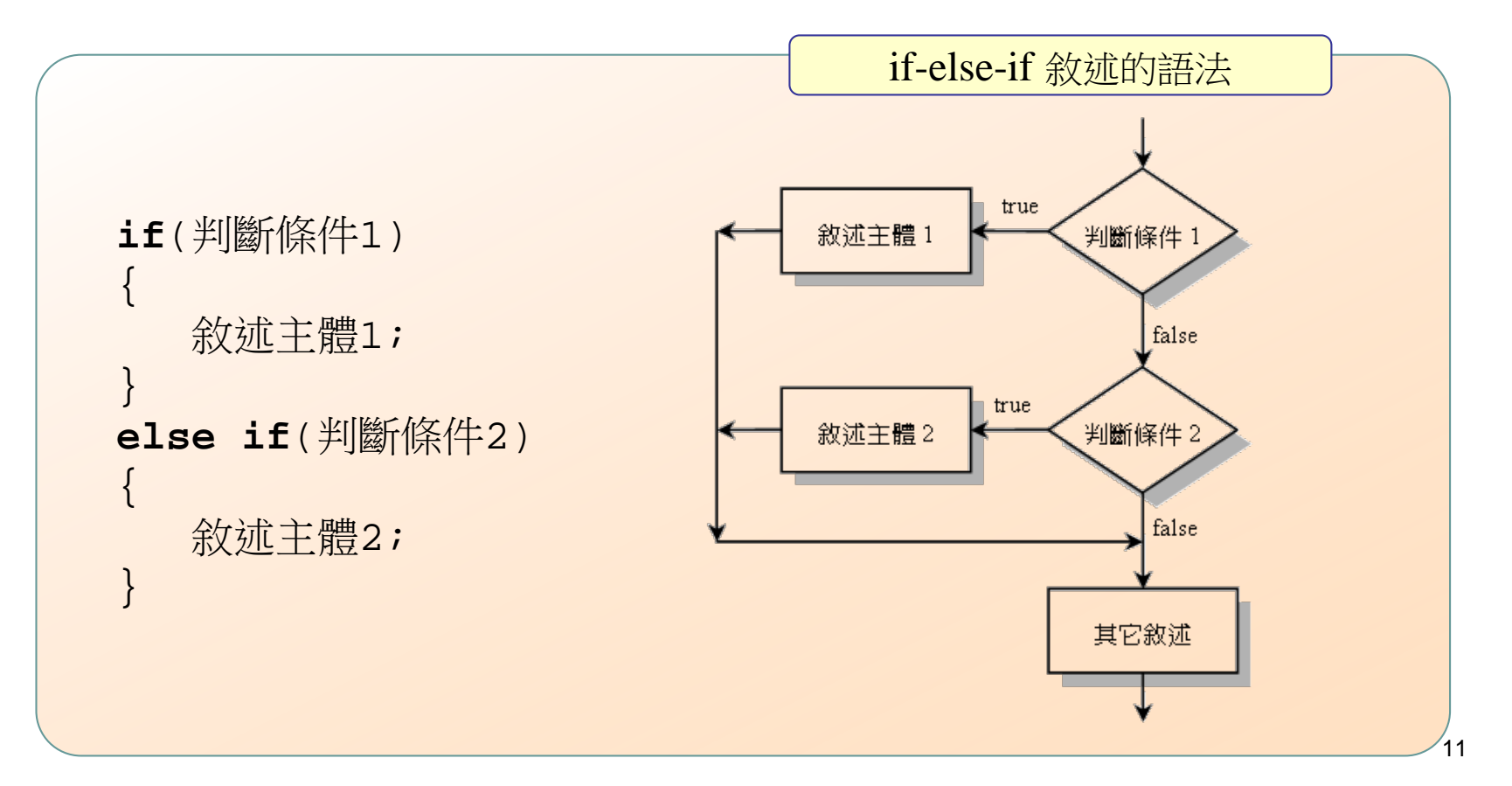

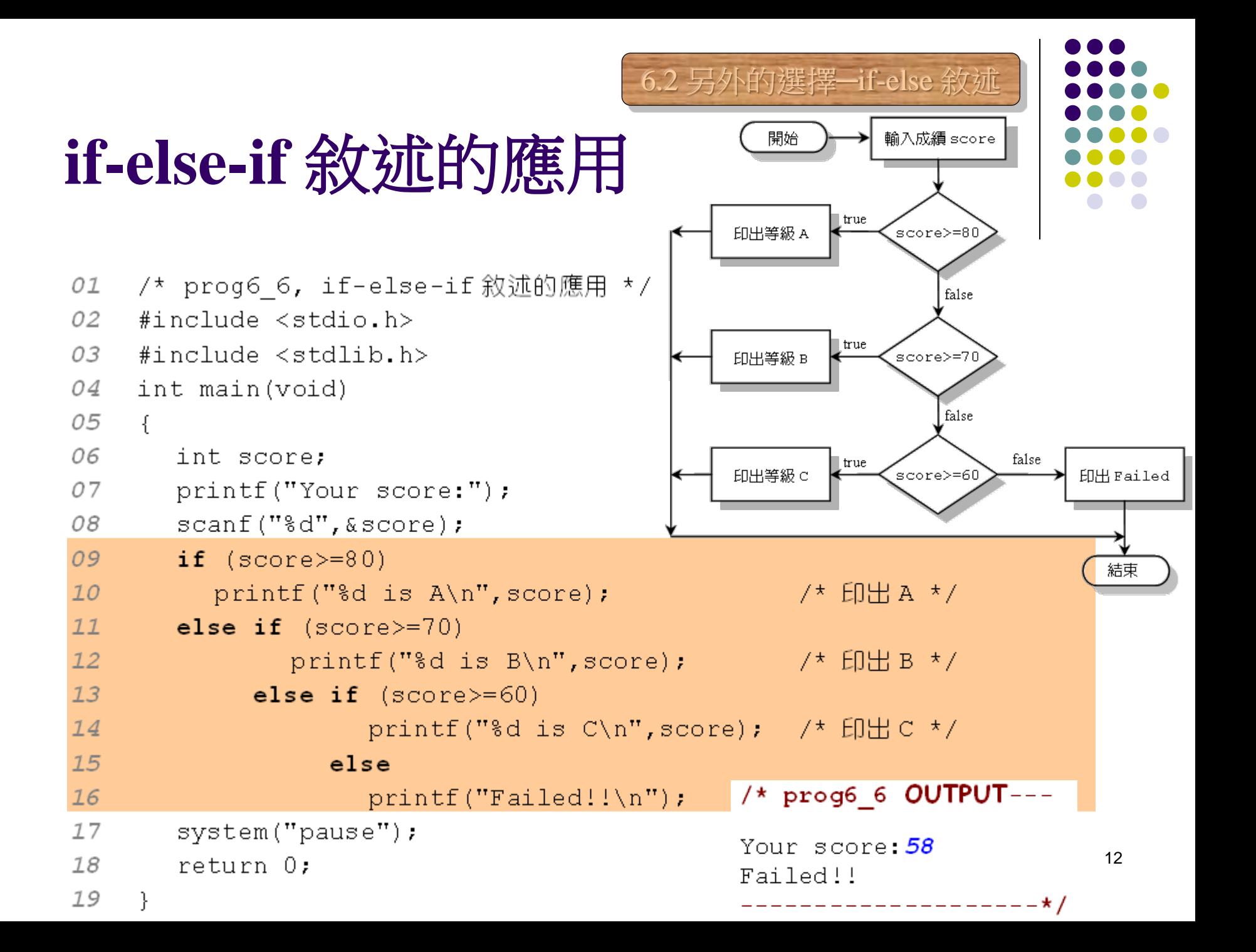

#### 6.2 另外的選擇─if-else 敘述**if** 與 **else** 的配對問題 **(1/2)** else會與離它最近的 if 配對: /\* prog6 7, if-else配對問題(一) \*/ 01 02 #include <stdio.h>  $/*$  prog6 7 OUTPUT---03 #include  $\le$ stdlib.h> 請輸入一個整數: 7 04 int main(void) 數字介於 0 到 10 之間 05  $\left\{ \right.$ ------------\*/ 06 int num; 07 printf("請輸入一個整數:"); 08  $\texttt{scanf}("d", \texttt{\#});$ 第 13 行的 else 與第 11 行的 if 配對 09  $10$  $if$  ( $num>=0$ )  $11$  $\vert$  if (num  $\le$ =10)  $12$ printf("數字介於 0 到 10 之間\n");  $13$ i else 14 printf("數字大於 10\n"); 15 16 system ("pause"); 17 return 0: 18 ł

```
if 與 else 的配對問題 (2/2)
● else 如果要與離它較遠的 if 配對,需加大括號:
01
    /* prog6 8, if–else配對問題(二) */
02
    #include <stdio.h>
03
    #include <stdlib.h>
04
    int main (void)
                                       /* prog6 8 OUTPUT---
05
    \left\{ \right.請輸入一個整數: -26
06
      int num:
                                       數字小於 0
07
      printf("請輸入一個整數:");
                                              -------------*/
08
      \texttt{scanf}("d", \texttt{Anum});09
      if (num >=0)
104
11if(num<=10)12printf("數字介於 0 到 10 之間\n");
13¥
14
      else /* 如果第 10 行的 if 敘述不成立 */
15
         printf("數字小於 0\n");
16
      system ("pause");
17
      return 0:
18
    <sup>}</sup>
```
6.2 另外的選擇─if-else 敘述

14

### 條件運算子 **(1/2)**

#### 條件運算子可代替簡單的 if-else 敘述

#### 表 6.3.1 條件運算子

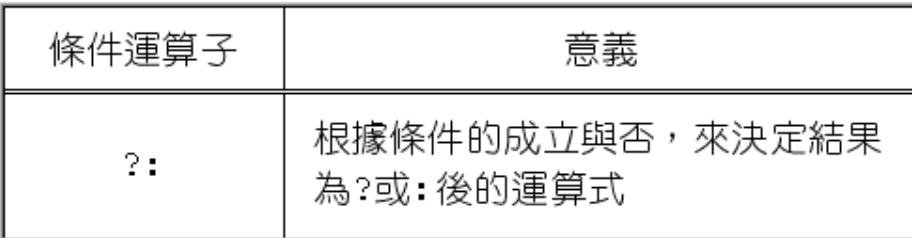

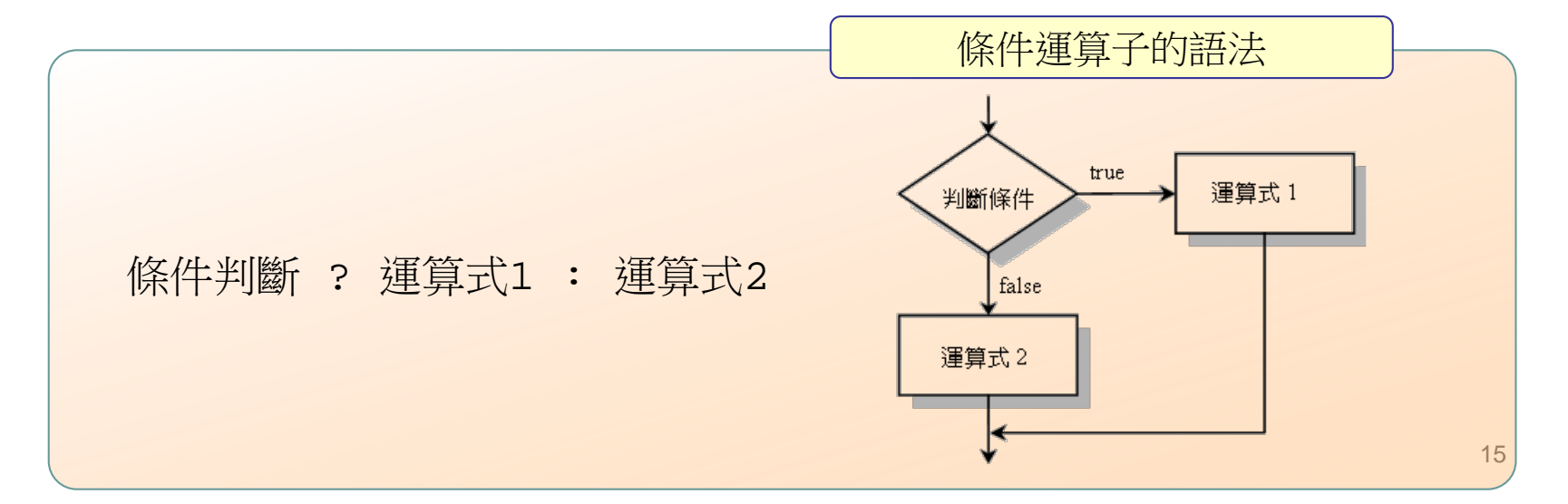

6.3 簡潔版的if-else敘述─條件運算子

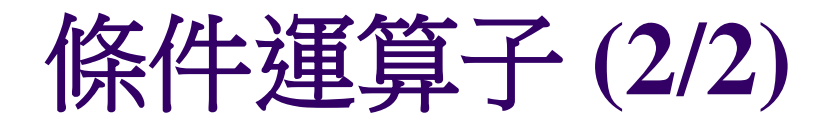

- 
- 想把運算的結果設备其個變數,可用下面的語法:

變數名稱 = 條件判斷 ? 運算式1 : 運算式2 把運算結果設給變數

6.3 簡潔版的if-else敘述─條件運算子

上面的語法只需一行,但相當於下面的 if-else 敘述:

對等的 if-else 敘述

**if** (條件判斷) 變數名稱 = 運算式1; **else** 變數名稱 = 運算式2;

## 條件運算子的範例

利用條件運算子判斷兩個數中較大的數:

```
01
    /* prog6 9, 條件運算子的練習 */
    #include <stdio.h>
02
0.3
    #include \lestdlib.h>
04
    int main(void)
05
    \left\{ \right.06
       int numl, num2, larger;
07
       printf("請輸入兩個整數:");
       scanf ("%d %d", &num1, &num2) ;
08
09
10
       numl>num2 ? (larger=numl) : (larger=num2); /* 條件運算子 */
       printf("%d數值較大\n", larger);
11
12
                                        /* prog6 9 OUTPUT---
13
       system ("pause");
14
       return 0:
                                        請輸入兩個整數:33 76
15
    ႃ}
                                        76 數值較大
```
6.3 簡潔版的if-else敘述─條件運算子

--------------\*/

## switch 叙述

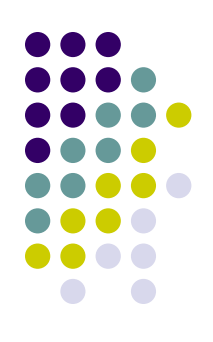

#### switch 敘述可用來進行多重選擇

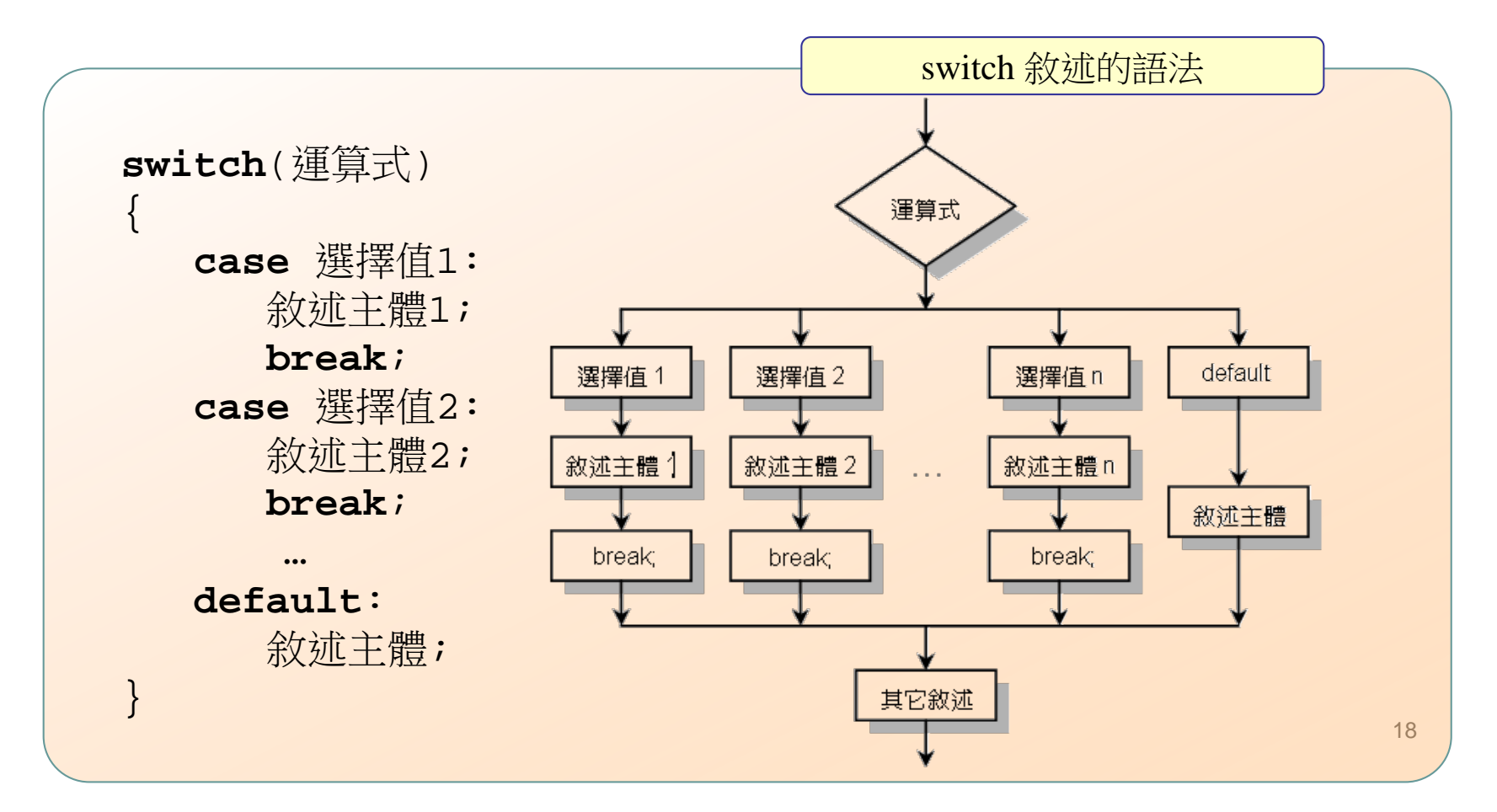

6.4 更好用的多重選擇─switch敘述

```
6.4 更好用的多重選擇─switch敘述switch 叙述的範例 (1/2)
                                                開始
                                                        輸入運算式
 依據選擇值進行四則運算:
                                                          oper
01
    /* prog6 10, switch 敘述的使用範例 */
02
    #include \langlestdio.h>
0.3
    #include < stdlib.h>default
04
    int main(void)
                                           印出 a+b |
                                                 |印出 a-b |
                                                        |印出 a*b
                                                                |印出 a/b
05
    \mathcal{L}無法辨認
06
       int a, b;
                                                                        的運算式
                                           break;break;
                                                         break;
                                                                break;
07
       char oper;
       printf("請輸入運算式(例如:3+2): ");
08
09
       \texttt{scanf}("ad & c & d", \& a, \& \text{oper}, \& b);結束
10
11switch (oper)
12Ŧ
13case + :
14
            printf("8d+8d=8d\nu", a, b, a+b);__________ /* 印出 a+b_*/
15break:
                                                                         19
```
## switch 敘述的範例 (1/2)

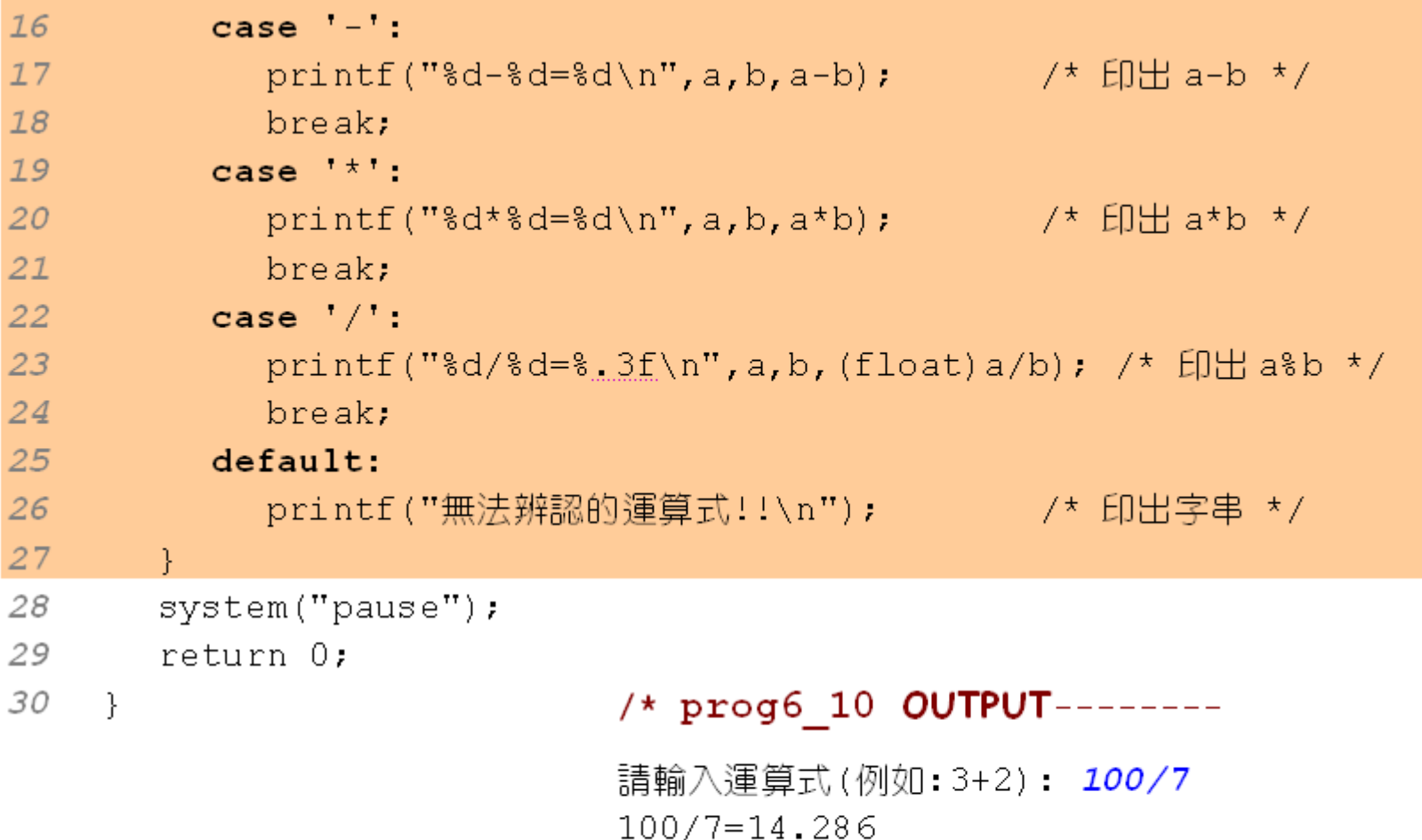

6.4 更好用的多重選擇─switch敘述

\_\_\_\_\_\_\_\_\_\_\_\_**\_**\_

## 將不同的選擇值並列 **(1/2)**

```
01
    /* prog6 11, switch 敘述一以不同的選擇值來處理相同的敘述 */
02
    #include <stdio.h>
0.3#include \langlestdlib.h>
04
    int main(void)
05
    \sqrt{ }06
       char grade;
07
       printf("Input grade:");
08
       \texttt{scanf}("@c", \texttt{\&qrade});09
10switch (grade)
11f.
          case 'a': /* 輸入 a或 A 時印出 Excellent! */
1213case 'A':
14printf("Executellent! \n",")15
            break;case 'b': /* 輸入b或B時印出Good! */
16
17case 'B':
18
             printf("Good!\n\cdot\);
19
            break:
```
6.4 更好用的多重選擇─switch敘述

# 將不同的選擇值並列 **(2/2)**

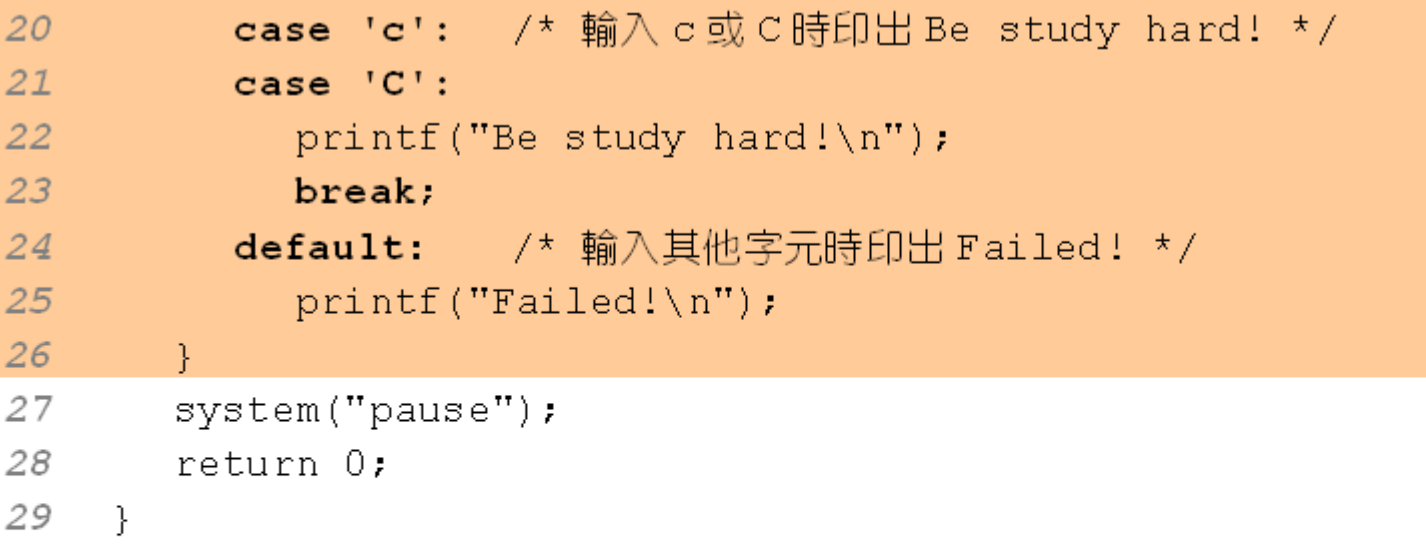

6.4 更好用的多重選擇─switch敘述

#### /\* prog6\_11 OUTPUT ---

Input grade: B Good!

----------------\*/

# 不加 break 的 switch 敘述 (1/2)

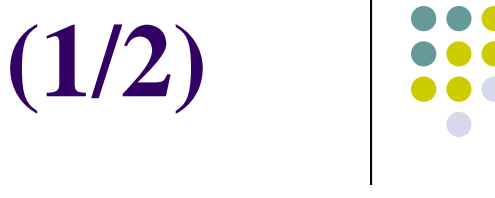

6.4 更好用的多重選擇─switch敘述

● 如果沒有加break,可能會造成switch執行錯誤:

```
01
     /* prog6 12, 忘了加上 break 的 switch 敘述 */
02
     #include <stdio.h>
03
     #include <stdlib.h>
04
     int main(void)
05
     \left\{ \right.06
        char grade;
07
       printf("Input grade:");
08
        \text{scanf}("c", \text{agree};
09
10switch(qrade)11Ł
12
          case 'a': /* 輸入 a或 A 時印出 Excellent! */
13
          case 'A':
14
             printf("Executellent! \n",");
```
## 不加 break 的 switch 叙述 (2/2)

6.4 更好用的多重選擇─switch敘述

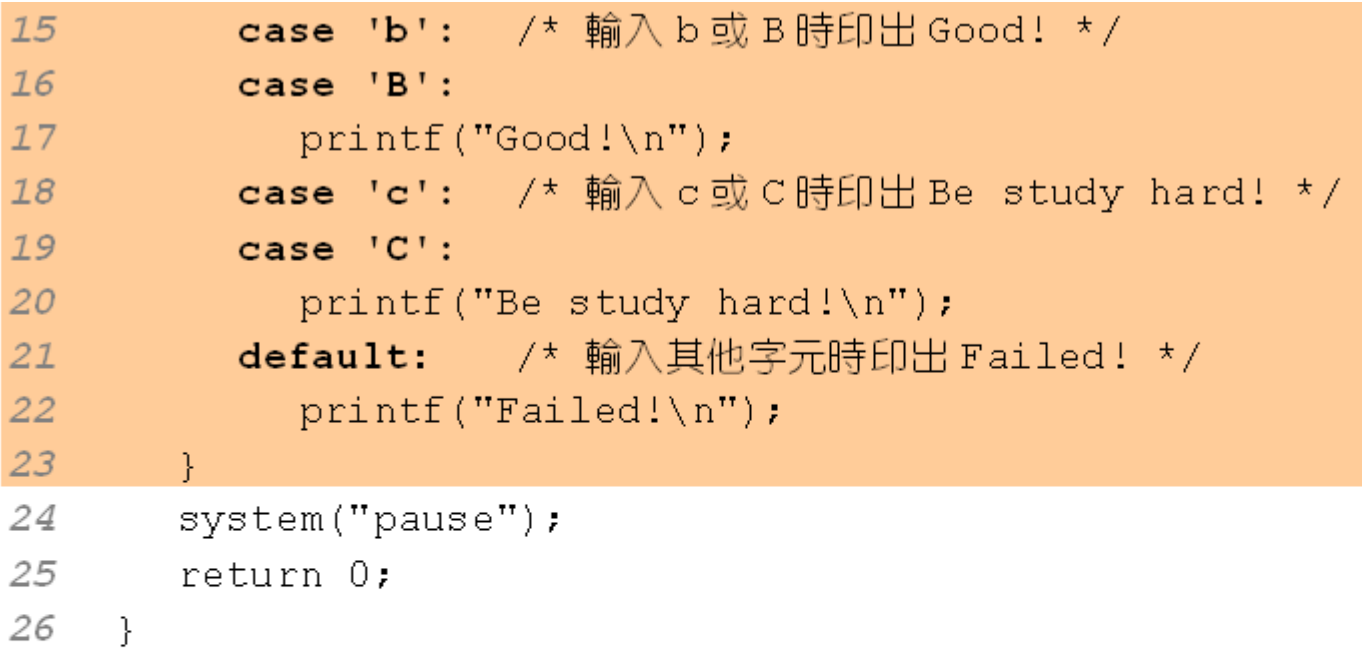

#### /\* prog6 12 OUTPUT--

Input grade: b Good! Be study hard! Failed! -------------------\*/

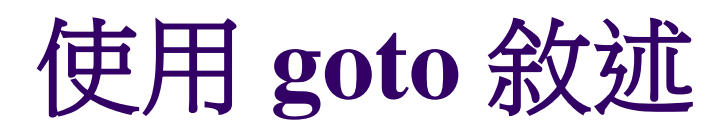

#### ● goto敘述可強迫執行流程跳到指定的地方執行:

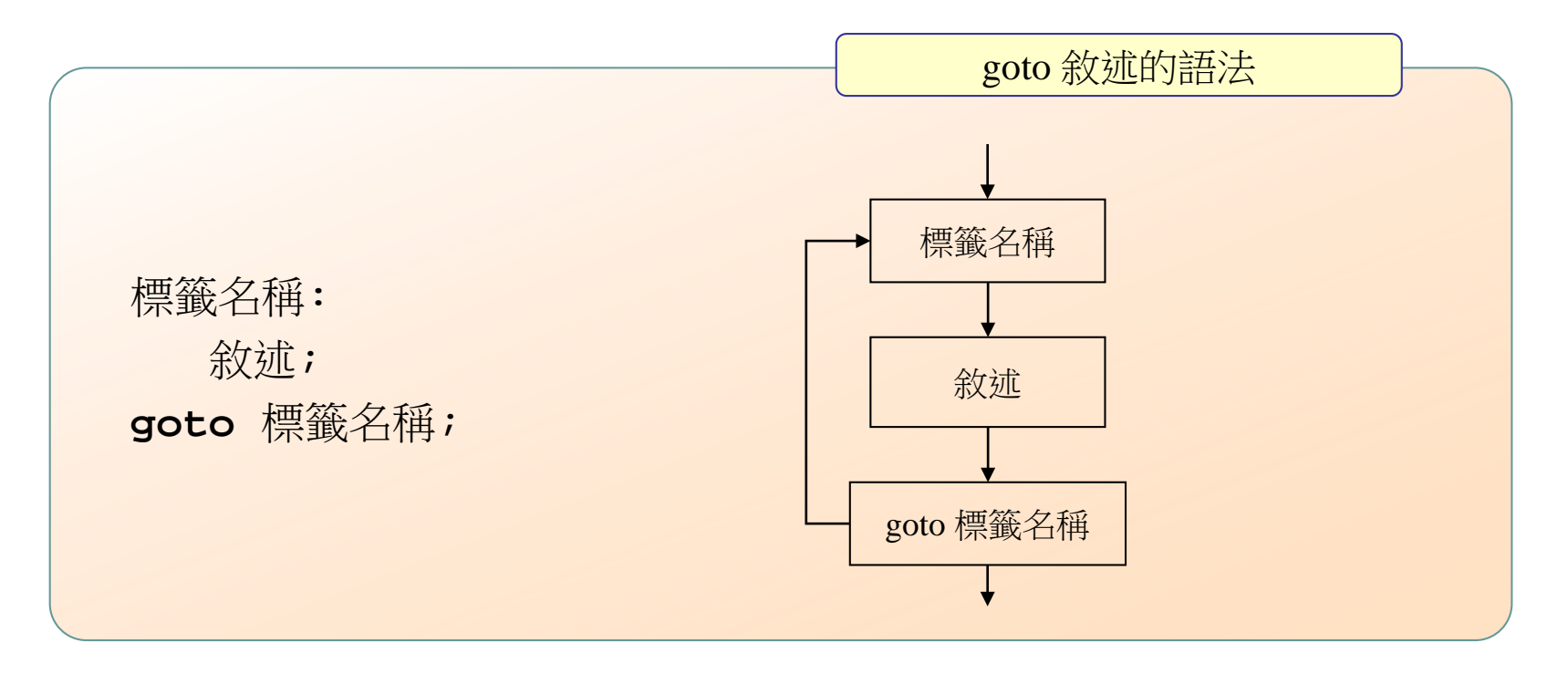

6.5 使用goto敘述

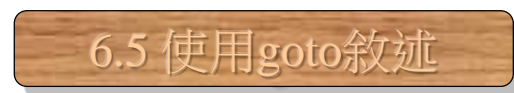

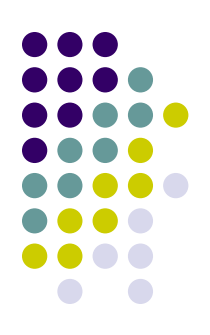

### **goto** 敘述的範例

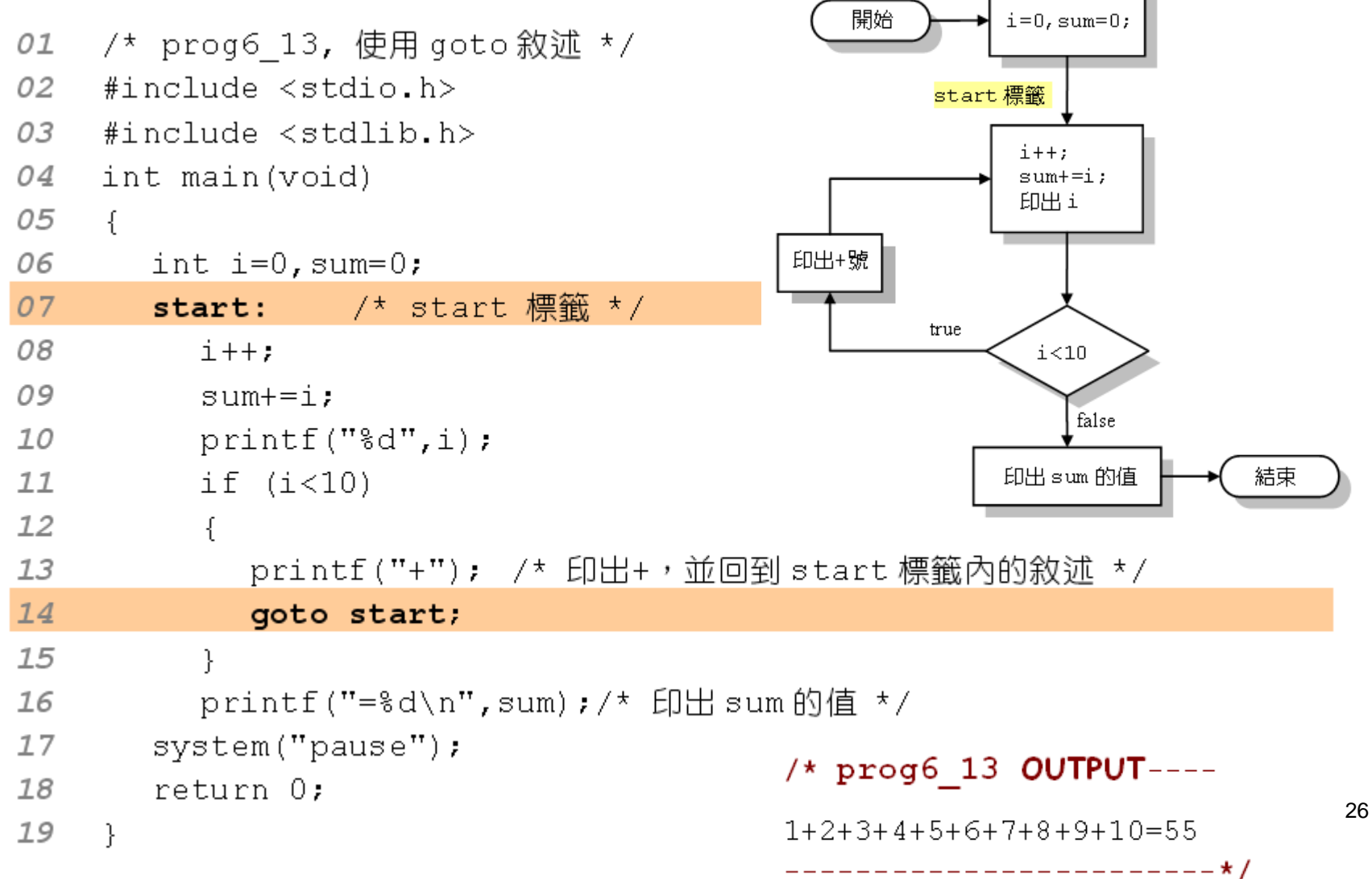

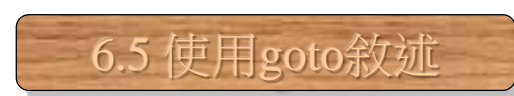

# 使用**goto**的注意事項

- goto 敘述容易破壞程式的結構化
- 每一個goto敘述皆可以使用其它的語法替代
- 建議避免使用 goto 敘述

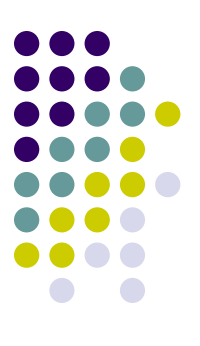

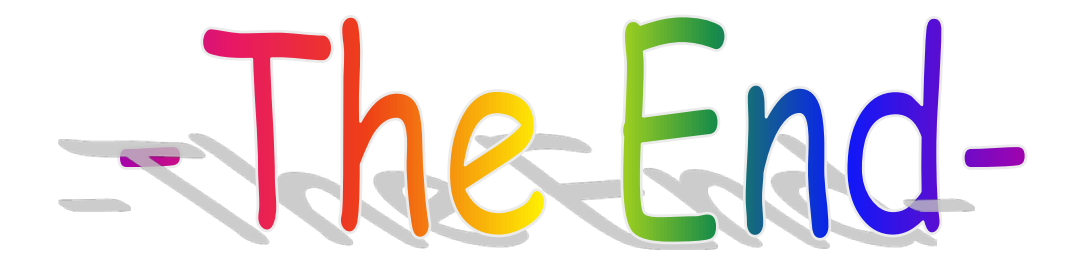